МИНОБРНАУКИ РОССИИ Кумертауский филиал федерального государственного бюджетного образовательного учреждения высшего образования «Оренбургский государственный университет» (Кумертауский филиал ОГУ)

> $(0.06)$ PEXPERIOR CARAPETER

Заместитель директора по УМ и НР В П.Ю. Полякова

**УТВЕРЖДАЮ** 

 $\frac{1}{27\%}$  04 20 dd r.

### РАБОЧАЯ ПРОГРАММА УЧЕБНОЙ ДИСЦИПЛИНЫ

### ОП.10 КОМПЬЮТЕРНАЯ ГРАФИКА И ПРИКЛАДНОЕ ПРОГРАММНОЕ ОБЕСПЕЧЕНИЕ

Специальность: 15.02.13 «Техническое обслуживание и ремонт системы вентиляции и кондиционирования»

Форма обучения: очная

Кумертау, 2022

Рабочая программа учебной дисциплины ОП.10 Компьютерная графика и прикладное программное обеспечение разработана на основе Федерального образовательного стандарта (далее государственного  $\sim$  $\Phi$  $\Gamma$ OC)  $\Pi$ <sup>O</sup> специальности среднего профессионального образования (далее СПО) 15.02.13 «Техническое обслуживание и ремонт систем вентиляции и кондиционирования»

Организация-разработчик: Кумертауский **ФГБОУ** филиал **BO** «Оренбургский государственный университет»

Разработчики:

Тараскина И.С., преподаватель СПО Ф.И.О., ученая степень, звание, должность

Рекомендована предметно-цикловой комиссией по профессиональному циклу Кумертауского филиала ФГБОУ ВО «Оренбургский государственный университет»

протокол № 8 от « $\alpha$  + 20 22 г.

Председатель ПЦК:

Г.Г. Черноглазова

# **СОДЕРЖАНИЕ**

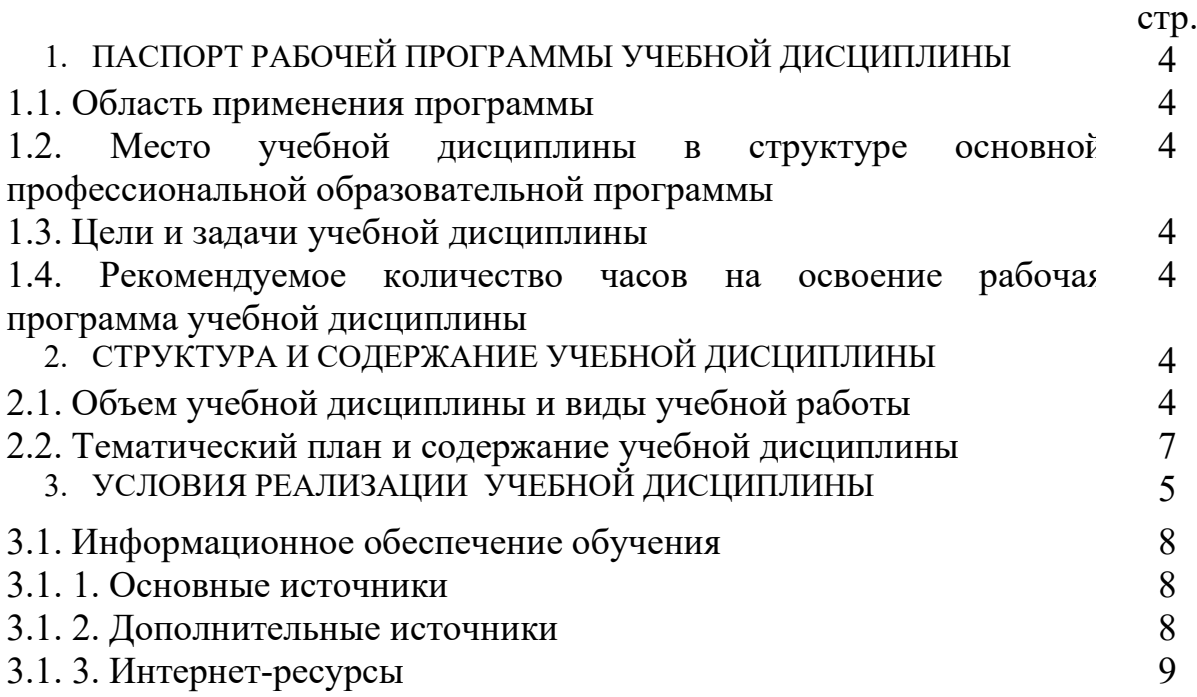

### 1. ПАСПОРТ РАБОЧЕЙ ПРОГРАММЫ УЧЕБНОЙ ДИСЦИПЛИНЫ Компьютерная графика и прикладное программное обеспечение

#### 1.1. Область применения программы

Рабочая программа учебной дисциплины является частью основной профессиональной образовательной программы в соответствии с ФГОС по специальности (специальностям) СПО 15.02.13 «Техническое обслуживание и ремонт системы вентиляции и кондиционирования»

#### 1.2. Место учебной дисциплины в структуре основной профессиональной образовательной программы:

Учебная дисциплина «Компьютерная графика и прикладное программное обеспечение» относится профессиональному циклу дисциплин

### 1.3. Цели и задачи учебной дисциплины:

Цель (цели) освоения дисциплины:

подготовка бакалавров осуществлению производственно  $\mathbf{K}$ технологической и экспериментально-исследовательской профессиональной проектирования освоению **OCHOB** компьютерного леятельности.  $\mathbf{c}$ использованием программного пакета Renga Architecture. владению современными информационными технологиями в области строительства, применению современных компьютерных технологий.

Задачи:

- приобретение обучающимися знаний методов конструирования однодвумерных объектов пространства использованием  $\mathbf{c}$ средств  $\overline{M}$ вычислительной техники, как теоретической базы для изучения последующих дисциплин профессионального цикла;

– приобретение обучающимися навыков работы с современными пакетами обработки графической информации

Процесс изучения дисциплины направлен на формирование элементов следующих компетенций по данному направлению:

ОК 1. Выбирать способы решения задач профессиональной деятельности, применительно к различным контекстам.;

ОК 2. Осуществлять поиск, анализ и интерпретацию информации, необходимой для выполнения задач профессиональной деятельности.;

ОК 3. Планировать и реализовывать собственное профессиональное и личностное развитие;

ОК 4. Работать в коллективе и команде, эффективно взаимодействовать с коллегами, руководством, клиентами;

OK. 5. Осуществлять устную и письменную коммуникацию на государственном языке с учетом особенностей социального и культурного контекста:

ОК 6. Проявлять гражданско-патриотическую позицию, демонстрировать осознанное поведение на основе традиционных общечеловеческих ценностей; ОК 7. Содействовать сохранению окружающей среды, ресурсосбережению, эффективно действовать в чрезвычайных ситуациях;

ОК 9. Использовать информационные технологии в профессиональной деятельности;

ОК 10. Пользоваться профессиональной документацией на государственном и иностранном языках;

ОК 11. Планировать предпринимательскую деятельность в профессиональной сфере

ПК 1.1. Производить отключение оборудования систем вентиляции и кондиционирования от инженерных систем;

ПК 1.2. Проводить регламентные работы по техническому обслуживанию систем вентиляции и кондиционирования в соответствии с документацией завода-изготовителя;

ПК 1.3. Выполнять работы по консервированию и расконсервированию систем вентиляции и кондиционирования

ПК 2.1. Выполнять укрупнённую разборку и сборку основного оборудования, монтажных узлов и блоков

ПК 2.2. Проводить диагностику отдельных элементов, узлов и блоков систем вентиляции и кондиционирования

ПК 2.3. Выполнять наладку систем вентиляции и кондиционирования после ремонта.;

ПК 3.1. Определять порядок проведения работ по техническому обслуживанию и ремонту систем вентиляции и кондиционирования;

ПК 3.2. Определять перечень необходимых для проведения работ расходных материалов, инструментов, контрольно-измерительных приборов;

ПК 3.3. Определять трудоемкость и длительность работ по техническому обслуживанию и ремонту систем вентиляции и кондиционирования;

ПК 3.4. Разрабатывать сопутствующую техническую документацию при проведении работ по техническому обслуживанию и ремонту систем вентиляции и кондиционирования;

ПК 3.5. Организовывать и контролировать выполнение работ по техническому обслуживанию и ремонту систем вентиляции и кондиционирования силами подчиненных.

### **1.4. Рекомендуемое количество часов на освоение рабочая программа учебной дисциплины:**

Максимальной учебной нагрузки - 64 часов, в том числе:

- обязательной аудиторной учебной нагрузки 48 часов;
- лекционные занятия 12 часов
- практические занятия 36 часов

# **2. СТРУКТУРА И СОДЕРЖАНИЕ УЧЕБНОЙ ДИСЦИПЛИНЫ**

## **2.1. Объем учебной дисциплины и виды учебной работы**

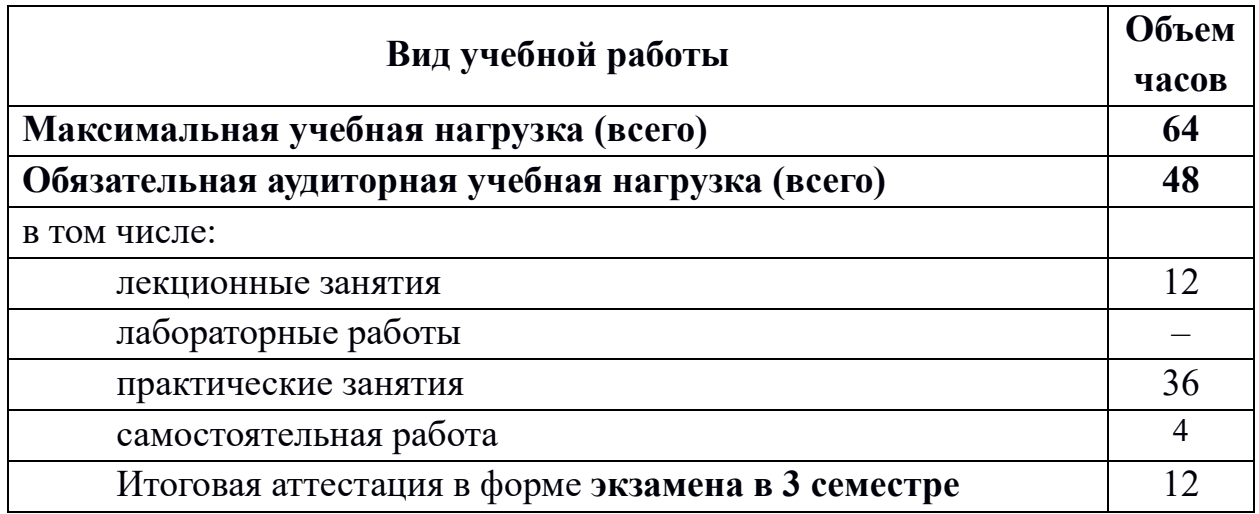

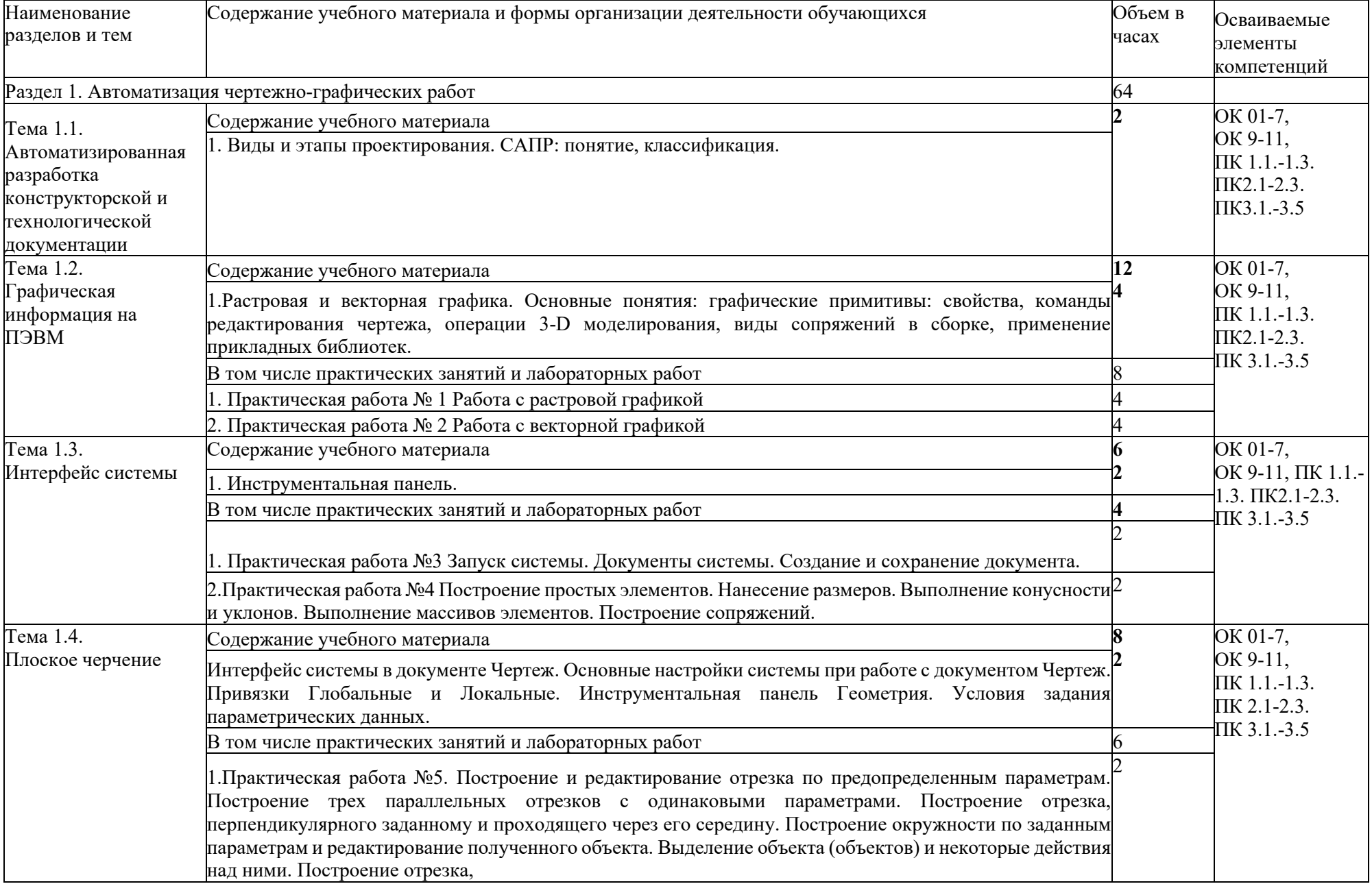

# **2.2. Тематический план и содержание учебной дисциплины**

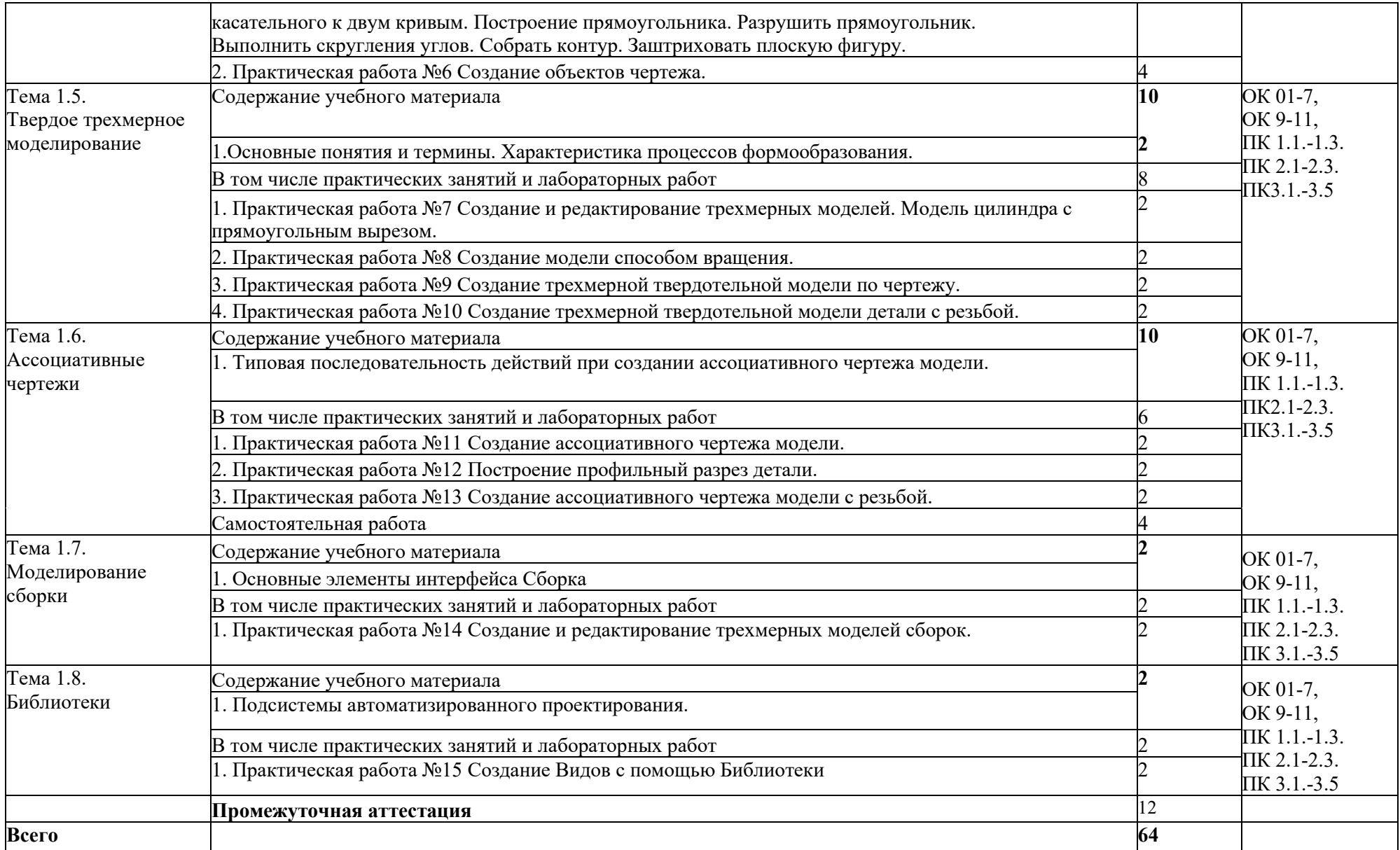

## **3. УСЛОВИЯ РЕАЛИЗАЦИИ УЧЕБНОЙ ДИСЦИПЛИНЫ**

### **3.1. Требования к минимальному материально-техническому обеспечению**

Реализация учебной дисциплины требует наличия учебного кабинета «Информатика и компьютерная графика»; лаборатории «Информационные технологии в профессиональной деятельности».

### **Оборудование учебных кабинетов и рабочих мест кабинетов:**

### 1. **Кабинет «Информатика и компьютерная графика»**

- компьютеризированное рабочее место преподавателя;
- компьютеризированные рабочие места обучающихся с базовой комплектацией, объединенные в единую сеть
- комплект учебно-методической документации;
- комплект контрольно-измерительных материалов.

#### **2. Лаборатория «Информационные технологии в профессиональной**  деятельности»:

- компьютеризированное рабочее место преподавателя;
- компьютеризированные рабочие места обучающихся с базовой комплектацией, объединенные в единую сеть
- комплект учебно-методической документации.

### **Технические средства обучения:**

-лицензионное программное обеспечение: Операционная система семейства Windows (7),

-основные прикладные программы Пакет Microsoft Office 2013 (Microsoft Word,

Microsoft Excel, Microsoft Access, Microsoft Power Point)

- сетевое оборудование;

- экран;

- мультимедийный проектор

### **3.1. Информационное обеспечение обучения**

### **3.1. 1.Основные источники:**

1. Новожилов, О. П. Информатика [Текст]: учебник для СПО / О. П. Новожилов. — 3-е изд., перераб. и доп. — М. : Издательство Юрайт, 2016. — 620 с. — (Серия : Профессиональное образование).

2. Сергеева, И.И. Информатика [Электронный ресурс] : учебник / И.И. Сергеева, А.А. Музалевская, Н.В. Тарасова. - 2-e изд., перераб. и доп. - М.: ИДФОРУМ: НИЦ Инфра-М, 2013. - 384 с. -(Профессиональное образование). ISBN 978-5-8199-0474-9.

3. Семенов, В. Н. Унификация, стандартизация и автоматизация выполнения проектной документации для строительства [Текст] : учеб. пособие для студентов высших учебных заведений / В. Н. Семенов. - Москва : Студент, 2011. - 616 с. : ил. - ISBN 978-5-4363-0011-5.

### **3.1.2. Дополнительные источники:**

1. Трушкевич, А. И. Организация проектирования и строительства [Электронный ресурс] : учебник / А. И. Трушкевич. - Минск: Вышэйшая школа, 2011. - 480с.

2. Артамкин Н.В. Методические рекомендации для выполнения индивидуального задания по дисциплине «Компьютерная графика» / Н.В. Артамкин; Кумертауский филиал ОГУ – Кумертау: Кумертауский филиал ОГУ, 2015. – 26с.

3. Артамкин Н.В. Методические рекомендации для проведения лабораторных занятий по дисциплине «Компьютерная графика» / Н.В. Артамкин; Кумертауский филиал ОГУ – Кумертау: Кумертауский филиал ОГУ, 2015. – 25с.

4. Артамкин Н.В. Методические рекомендации по организации самостоятельной работы по дисциплине «Компьютерная графика»/ Артамкин Н.В. Кумертау: Кумертауский филиал ОГУ, 2015. – 12 с.

### **3.1. 3.Интернет-ресурсы**

- 1. [http://informatik.narod.ru>](http://informatik.narod.ru/)ssylki.htn-методическая поддержка
- 2. [http://oivt.narod.ru-](http://oivt.narod.ru-сайт/)сайт для преподавателей информатики
- 3. [http://metod-kopiika.ru>](http://metod-kopiika.ru/)page-1-1-22.html
- 4. [http://klyaksa.net](http://klyaksa.net/)
- 5. [http://metodist.lbz.ru>](http://metodist.lbz.ru/)Авторские мастерские